## **Attivare iSpring Suite 10**

Dopo l'acquisto, attiva la tua licenza iSpring tramite una di queste modalità:

- [Con una chiave di licenza](https://docs.ispring.eu/display/ISMIT/Attivazione+con+chiave+di+licenza): è possibile solo se hai acquistato iSpring Suite Basic
- [Con un account iSpring Space](https://docs.ispring.eu/display/ISMIT/Attivazione+con+iSpring+Space): è possibile solo se hai acquistato il pacchetto iSpring Suite Max

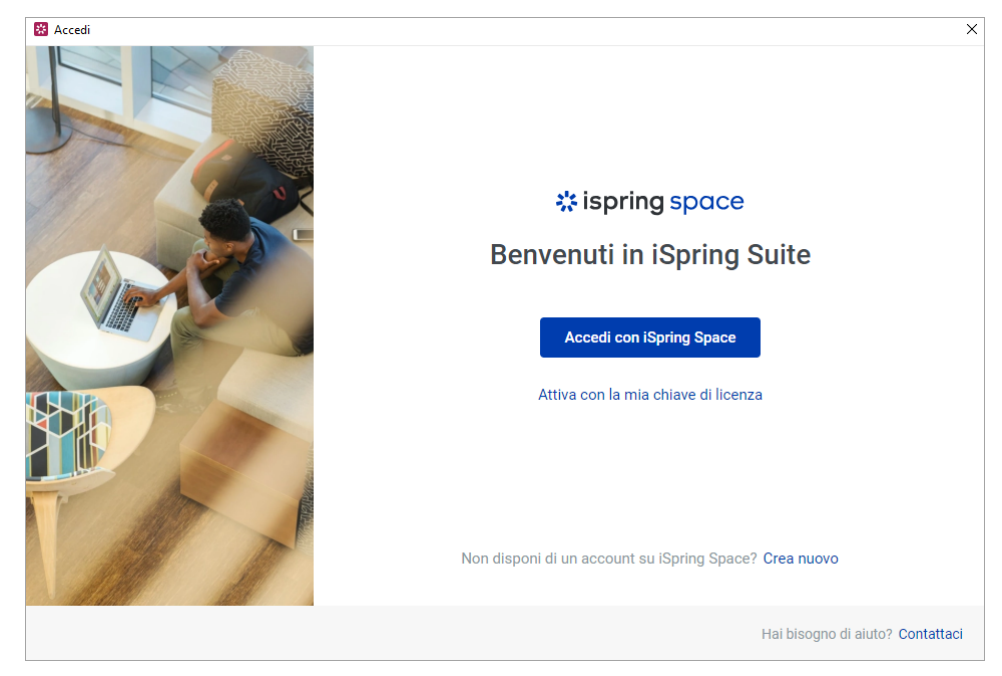